## Package 'CTSV'

May 10, 2024

Type Package

Title Identification of cell-type-specific spatially variable genes accounting for excess zeros

Version 1.6.0

Description The R package CTSV implements the CTSV approach developed by Jinge Yu and Xiangyu Luo that detects cell-type-specific spatially variable genes accounting for excess zeros. CTSV directly models sparse raw count data through a zero-inflated negative binomial regression model, incorporates cell-type proportions, and performs hypothesis testing based on R package pscl. The package outputs p-values and q-values for genes in each cell type, and CTSV is scalable to datasets with tens of thousands of genes measured on hundreds of spots. CTSV can be installed in Windows, Linux, and Mac OS.

License GPL-3

Encoding UTF-8

RoxygenNote 7.2.0

Depends  $R$  ( $>= 4.2$ ),

URL <https://github.com/jingeyu/CTSV>

BugReports <https://github.com/jingeyu/CTSV/issues>

Imports stats, pscl, qvalue, BiocParallel, methods, knitr, SpatialExperiment, SummarizedExperiment

Suggests testthat, BiocStyle

biocViews GeneExpression, StatisticalMethod, Regression, Spatial, **Genetics** 

NeedsCompilation yes

VignetteBuilder knitr

git\_url https://git.bioconductor.org/packages/CTSV

git\_branch RELEASE\_3\_19

git\_last\_commit f423f78

git\_last\_commit\_date 2024-04-30

Repository Bioconductor 3.19

```
Date/Publication 2024-05-10
```
Author Jinge Yu Developer [aut, cre], Xiangyu Luo Developer [aut]

Maintainer Jinge Yu Developer <yjgruc@ruc.edu.cn>

### **Contents**

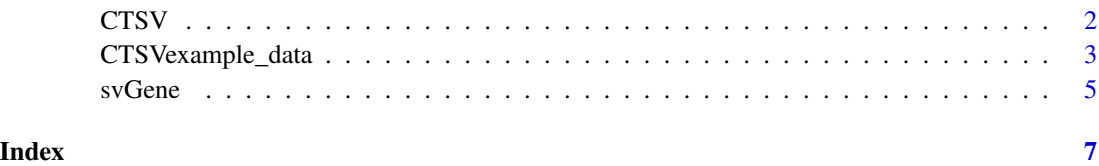

CTSV *Detection of cell-type-specific spatially variable genes*

#### Description

Detection of cell-type-specific spatially variable genes

#### Usage

CTSV(spe, W, num\_core = 1, BPPARAM = NULL)

#### Arguments

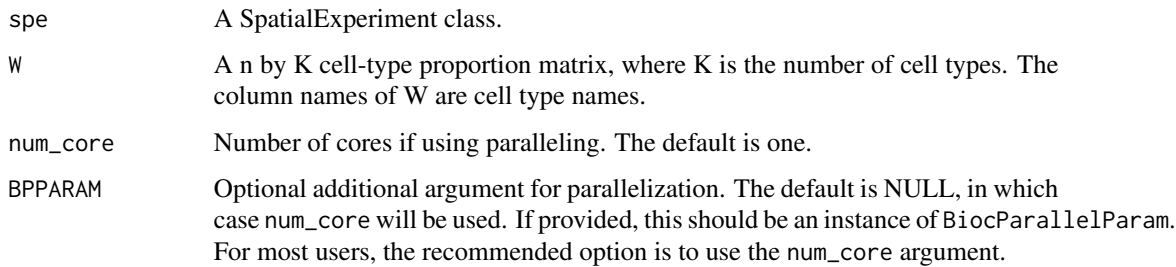

#### Value

A list with a G by 2K matrix of p-values and a G by 2K matrix of q-values.

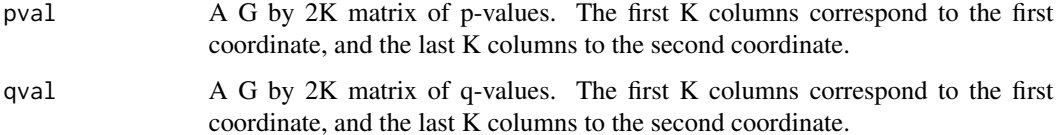

#### <span id="page-2-0"></span>CTSVexample\_data 3

#### Examples

```
library(CTSV)
#read example data
data(CTSVexample_data)
spe <- CTSVexample_data[[1]]
W <- CTSVexample_data[[2]]
gamma_true <- CTSVexample_data[[3]]
# gene number
G \leftarrow \text{nrow}(\text{spe})# spot number
n <- ncol(spe)
# cell type number
K \leftarrow \text{ncol}(W)G
n
K
# SV genes in each cell type:
rownames(W)[which(gamma_true[,1] == 1)]
rownames(W)[which(gamma_true[,2] == 1)]
# Number of SV genes at the aggregated level:
sum(rowSums(gamma_true)>0)
#--- Run CTSV ----
result <- CTSV(spe,W,num_core = 8)
# View on q-value matrix
head(result$qval)
# detect SV genes
re <- svGene(result$qval,0.05)
#SV genes in each cell type:
re$SVGene
```
CTSVexample\_data *A simulated data set*

#### Description

A simulated data set for demonstrating how to use the ctsv function.

gamma\_true A 20 by 2 0-1 matrix, indicator of SV genes.

spe A SpatialExperiment class.

W A 100 by 2 cell-type proportion matrix.

#### Format

A list containing 3 elements.

#### Examples

```
library(SpatialExperiment)
rDirichlet <- function(n,alpha){
    l <- length(alpha)
    x \le - matrix(rgamma(1 \times n, alpha), ncol = 1, byrow = TRUE)
    sm \leftarrow xreturn(x/as.vector(sm))
}
seed <- 20210509
set.seed(seed)
# gene numbers
G \le -20# cell type numbers
K < -2# spot numbers
n < -100# number of DE genes
DE_num <- 10
# drop out probability
pai \leq 0.5# parameter of NB distribution
size = 100
# coordinates of spots
loc <- NULL
for(i in 1:10){
    for(j in 1:10){
        loc \leftarrow rbind(loc, c(i,j))}
}
rownames(loc) <- paste0("spot",1:n)
colnames(loc) \leq c("x","y")
NDE_scrna <- rnorm(G, mean=2, sd=0.2)
scrna_1 <- NDE_scrna
scrna_2 <- NDE_scrna
scrna_2[sample(1:G,DE_num,replace = FALSE)] <- rnorm(DE_num, mean=3, sd=0.2)
eta <- cbind(scrna_1,scrna_2)
gamma_true <- matrix(0, G, K)
gamma_true[11:13,1] <- 1
gamma_true[14:16,2] <- 1
beta1 <- matrix(0, G, K)
beta2 \leq matrix(0, G, K)
# cell type proportion
W <- rDirichlet(n, c(1,2))
W \leftarrow t(W)S \leftarrow t(loc) - colMeans(loc)S \leftarrow t(S / apply(S, 1, sd))
```
<span id="page-4-0"></span>svGene 5

```
h1 \leftarrow S[, 1]h2 < - S[, 2]
beta[gamma\_true == 1] <- 1
beta2[gamma_true == 1] <- 0.5log_lambda <- eta
W \leftarrow t(W)Y <- matrix(rnbinom(G*n,size = size, mu = exp(c(log_lambda))), G, n)
set.seed(5)
r_unif <- matrix(runif(G*n),G,n)
Y[r\_unif \leq pai] \leq 0colnames(Y) = rownames(loc)rownames(W) = rownames(loc)rownames(Y) <- paste0("gene",1:G)
spe <- SpatialExperiment(
    assay = list(counts = Y),colData = loc,
    spatialCoordsNames = c("x","y")
\mathcal{L}CTSVexample_data <- list(spe,W,gamma_true)
```
svGene *Report spatially variable genes*

#### Description

Report spatially variable genes

#### Usage

 $s$ vGene(Q\_val, thre.alpha = 0.05)

#### Arguments

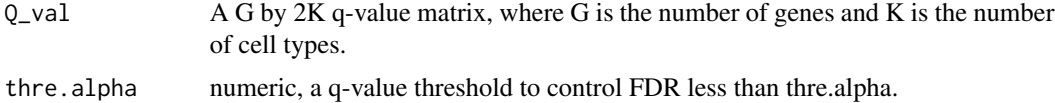

#### Value

A list with a G by 2K 0-1 matrix and a list with SV gene names in each cell type. The first K columns of the 0-1 matrix correspond to the coordinate of  $S_1$ , and the last K columns to the coordinate of  $S_2$ .

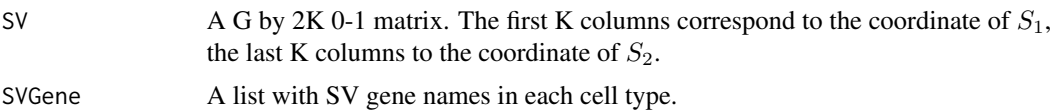

**6** svGene svensk svGene svensk svGene svGene svGene svGene svGene svGene svGene svGene svGene svGene svGene svGene svGene svGene svGene svGene svGene svGene svGene svGene svGene svGene svGene svGene svGene svGene svGene s

#### Examples

```
library(CTSV)
# Simulate a Q value matrix
K <- 2 # cell-type number
G <-10 # gene number
set.seed(1)
Q_val <-matrix(runif(G*K,0,0.1),G,K)
rownames(Q_val) <- paste0("gene",seq_len(G))
# detect SV genes
re \leftarrow svGene(Q_val, 0.05)#SV genes in each cell type:
re$SVGene
```
# <span id="page-6-0"></span>Index

CTSV, [2](#page-1-0) CTSVexample\_data, [3](#page-2-0)

svGene, [5](#page-4-0)